令和 4 年 12 月吉日

会員各位

千葉県産科婦人科医学会

#### e医学会カード廃止に伴う、研修会参加方法の変更について

日本産科婦人科学会では、従来利用しておりました e医学会カード が廃止となり、新たに 2023 年 1 月より 新会員証(JSOG カード) の利用が開始されます。

それに伴い、2023 年 1 月以降開催の研修会では、会場へご持参いただくカード(会員証)が 変更となりますので、下記をよくご確認の上、研修会へご参加くださいますよう、よろしくお願い いたします。

なお、WEB 開催(ハイブリッドの WEB 参加を含む)の研修会参加に関しましては、千葉県では 現行運用通り、事前登録フォーム等への日産婦会員番号(8桁)の入力が必要となりますので、 引き続きご協力のほどよろしくお願いいたします。

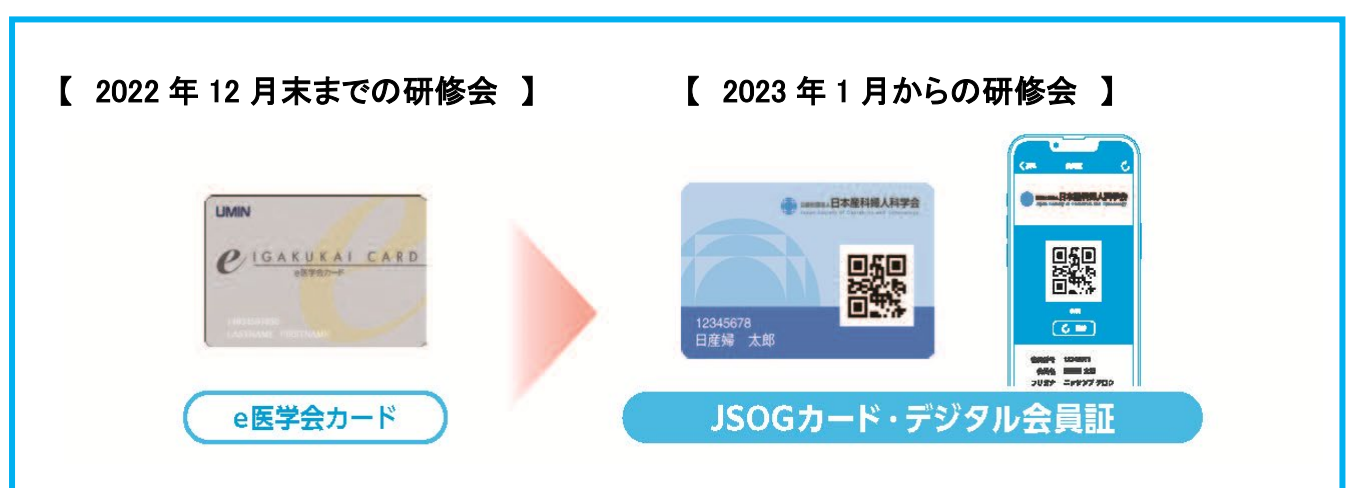

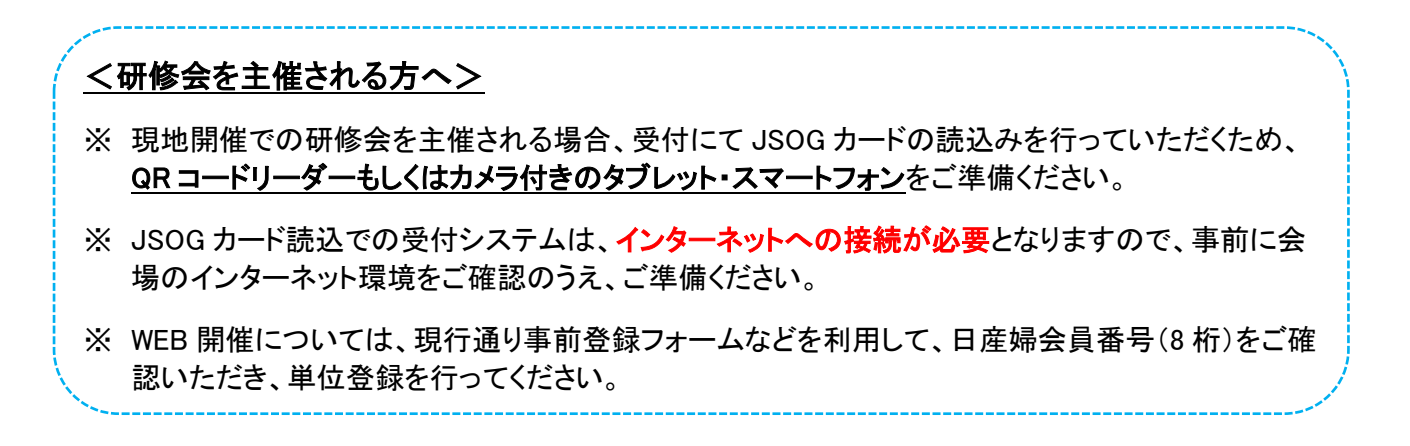

#### \*研修会会場の受付で提示するカード\*

**●新 JSOG**カードを 新会員証 12月下旬にお届け致します

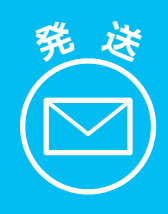

**新会員証『JSOGカード』を 11月30日時点でe医学会にご登録されている 郵便物送付先のご住所へ2022**年**12**月下旬**に 簡易書留にてお送り致します。**

※海外在住の会員の皆様は送付対象外となります。

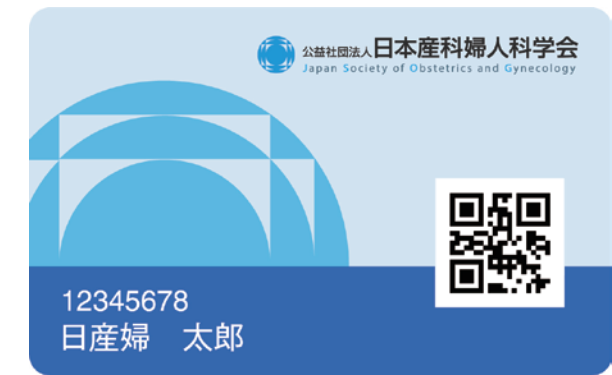

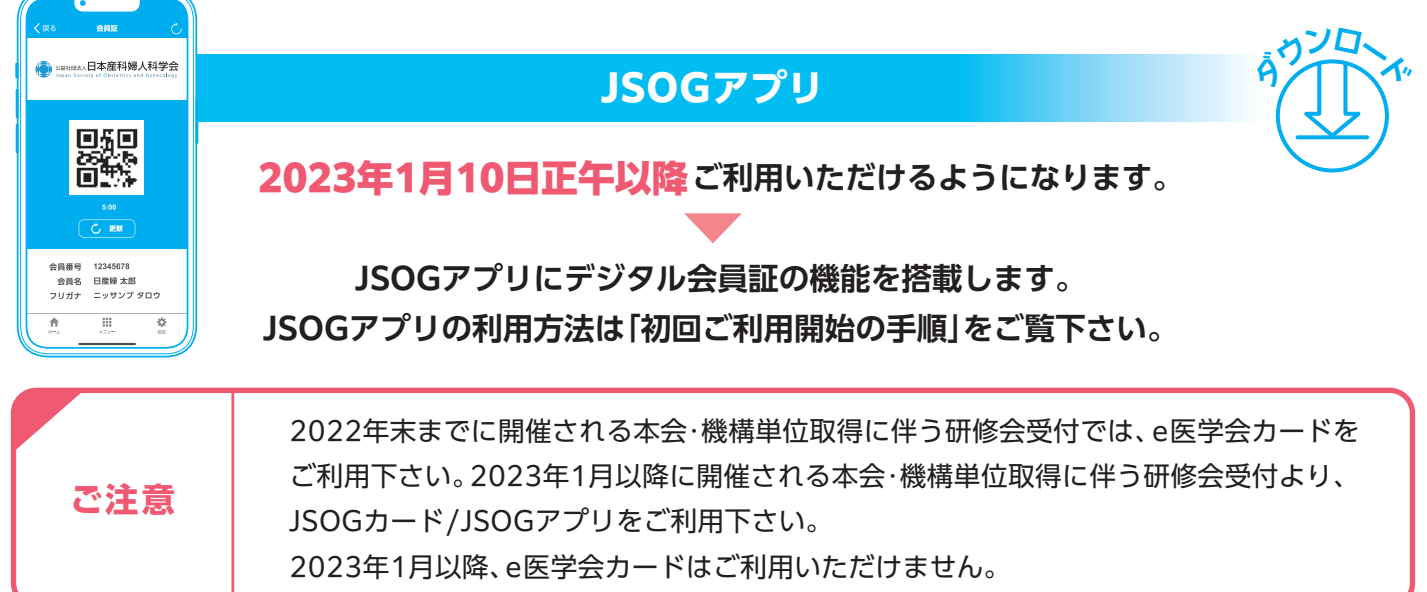

**重 要**

## **会員ポータルサイトリニューアルに伴う サービス停止期間のご案内**

会員の皆様の利便性向上のため、 2023年1月10日にe医学会の会員専用ページを 新しい会員ポータルサイトにリニューアル致します。

ご不便、ご迷惑をおかけしますが、何卒ご理解 賜りますようお願い申し上げます。

**現在ご利用いただいているe医学会の会員専用 ページは2022年12月27日をもって利用終了と なります。また、新しい会員ポータルサイトへの 移行作業に伴い、下記の期間中は会員向けサービス (登録情報の確認・変更、取得単位の確認、e-learning等) がご利用いただけません。**

**停止期間**

**2022年12月28日(水)~2023年1月10日(火)正午**

※状況によってサイト停止期間が前後する場合がございます。

※災害時に利用する大規模災害対策情報システム(PEACE)については臨時ログインにてご利用可能です。

# **●新 会員ポータルサイト 初回ご利用開始の手順**

### **2023年 1月10日(火)正午より 運用開始**

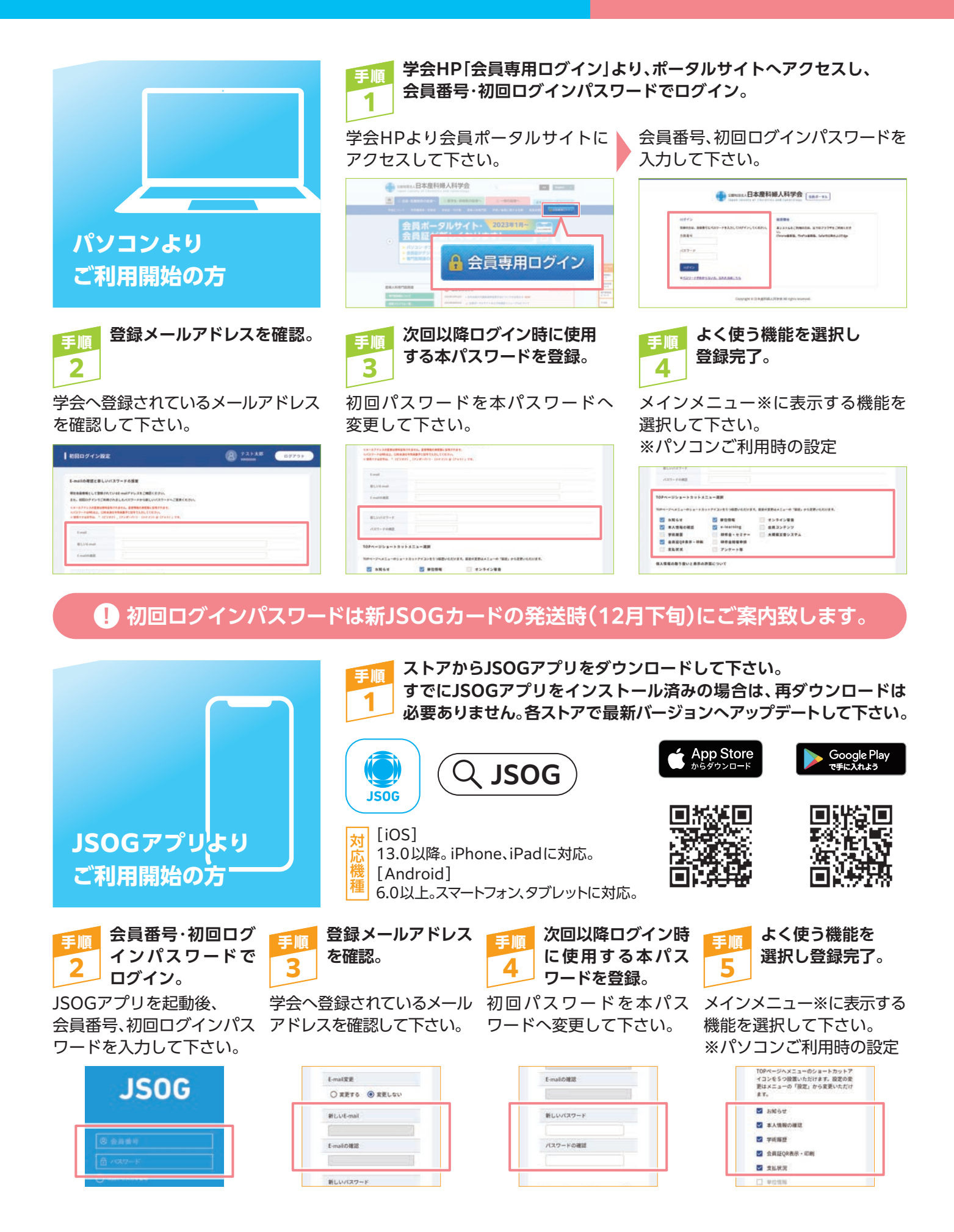